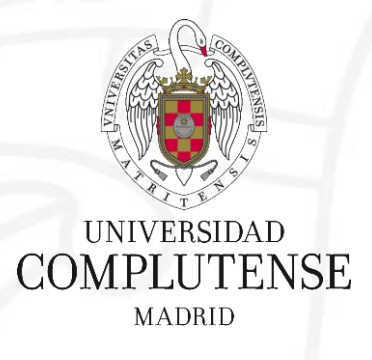

#### **Web of Science/JCR**

Bibliotecas de Ciencias de la Salud 24 de octubre de 2017 Universidad Complutense de Madrid

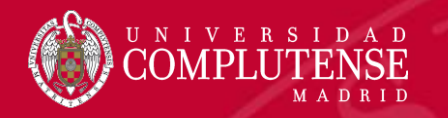

# Journal Citation Reports

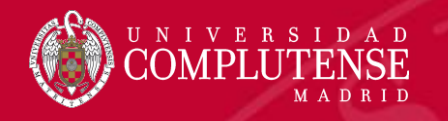

#### Journal Citation Reports

Presenta datos estadísticos que permiten de una manera sistemática y objetiva determinar la importancia relativa de revistas dentro de sus categorías temáticas.

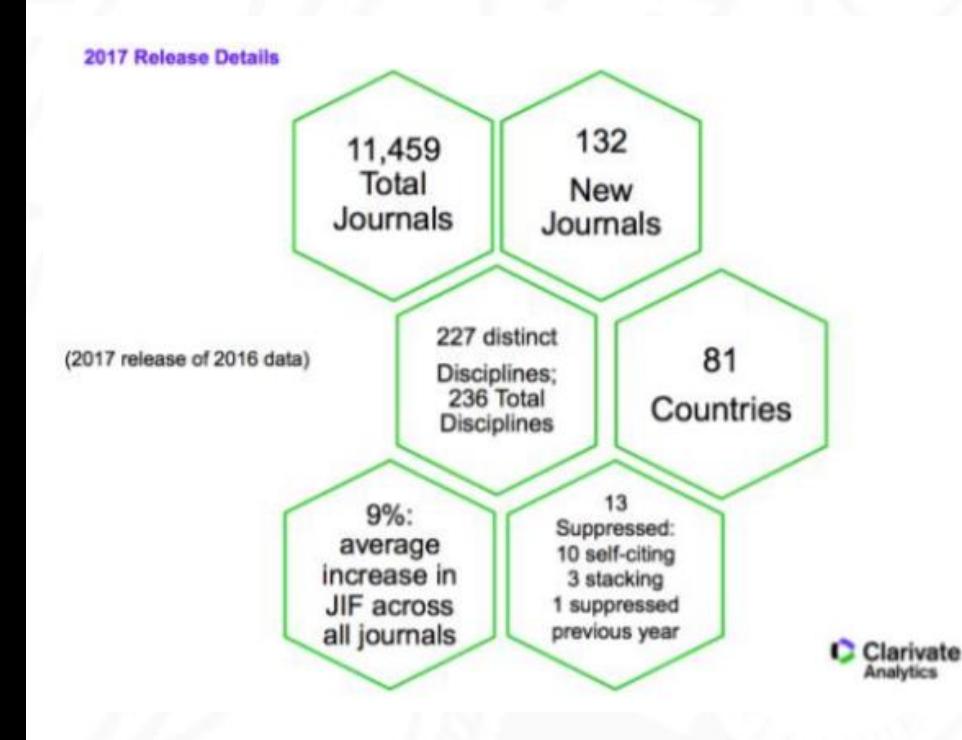

#### **Journal Citation Reports 2016**

- Edición Ciencias: 8.856 revistas de 171 áreas temáticas.
- Edición Ciencias Sociales: 3.236 revistas de 55 áreas temáticas.
- Actualización anual (Junio/Julio).
- Representa publicaciones científicas de más de 3.300 editores y de más de 81 países.
- Incluye datos de revistas desde 1997 en adelante.
- Todas las revistas en JCR están indexadas en *Web of Science Core Collection*.

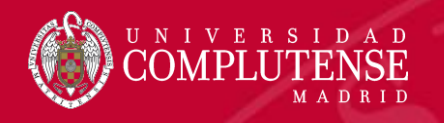

#### Principales métricas ofrecidas por el JCR

- Factor de impacto
- Factor de impacto de 5 años
- Factor de impacto sin autocitas (de la revista)
- Índice de inmediatez
- Total de citas
- Total de publicaciones
- Ranking de una revista
- Factor de impacto de una categoría
- Eigenfactor Score (de Eigenfactor)
- Article Influence Score (de Eigenfactor)

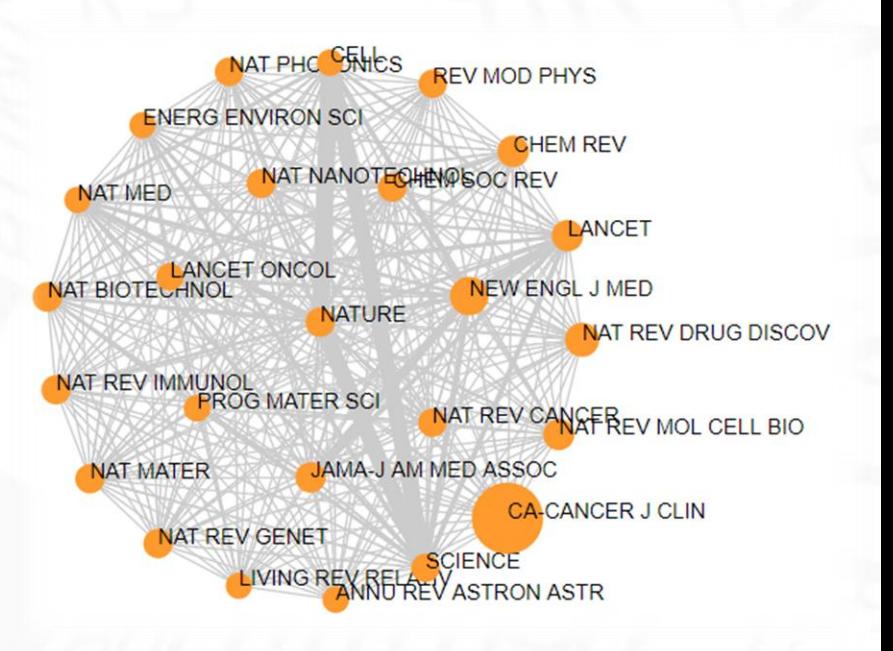

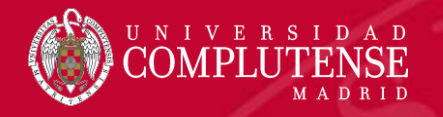

#### Acceso a JCR

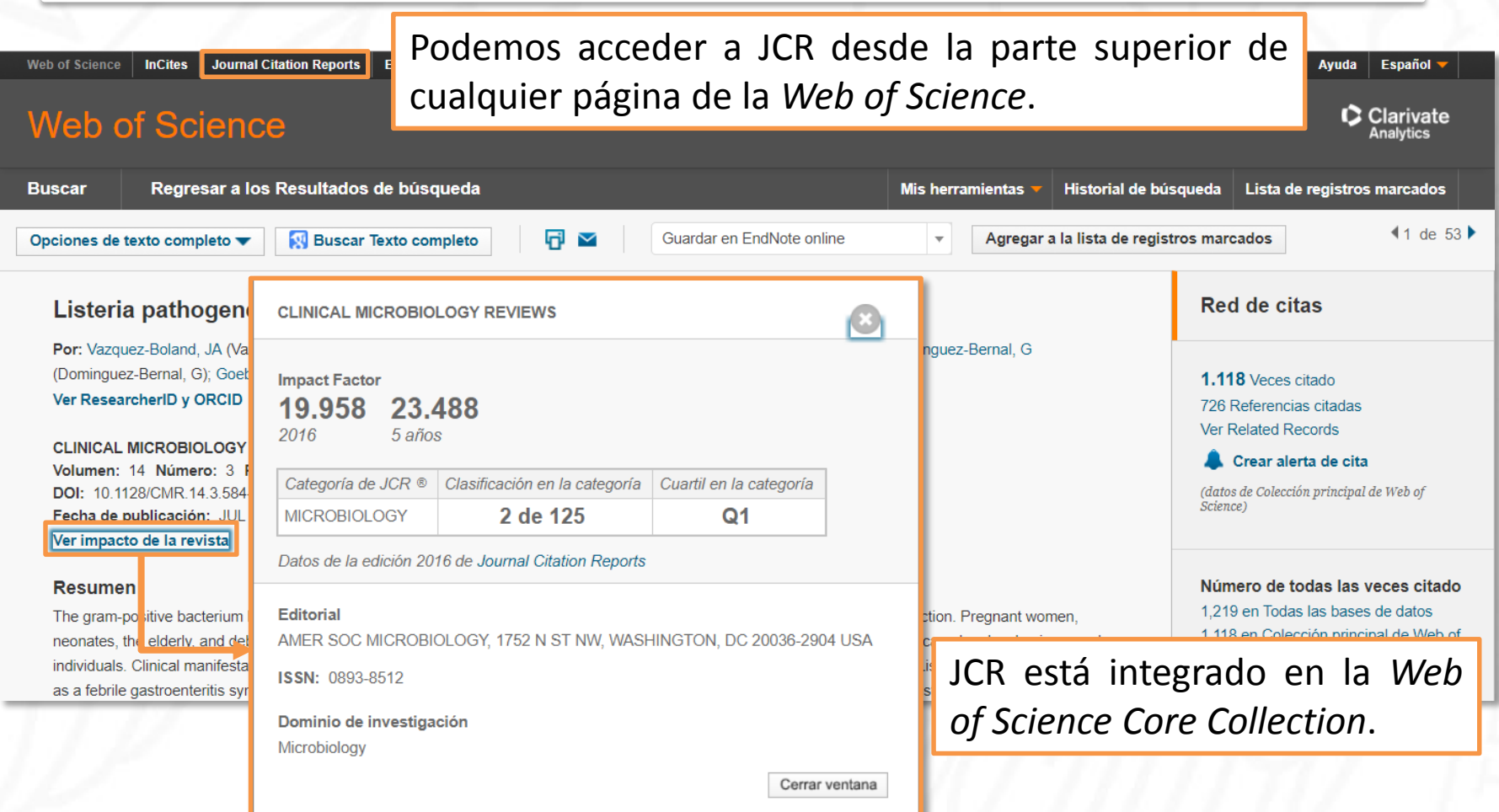

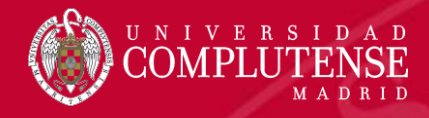

#### Página de inicio

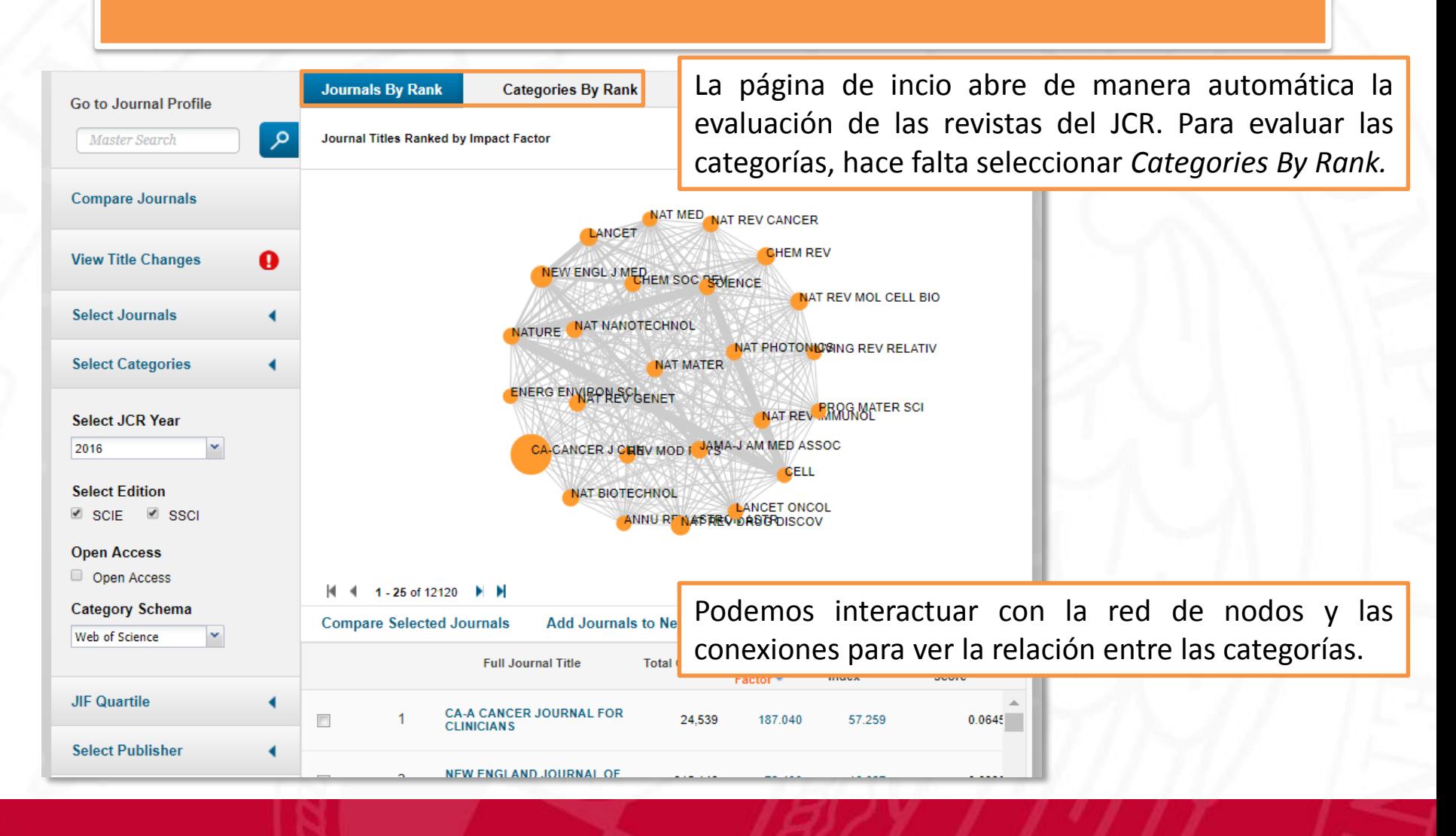

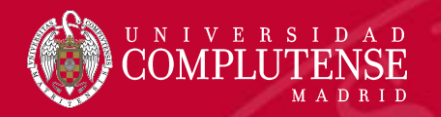

#### Buscar una revista

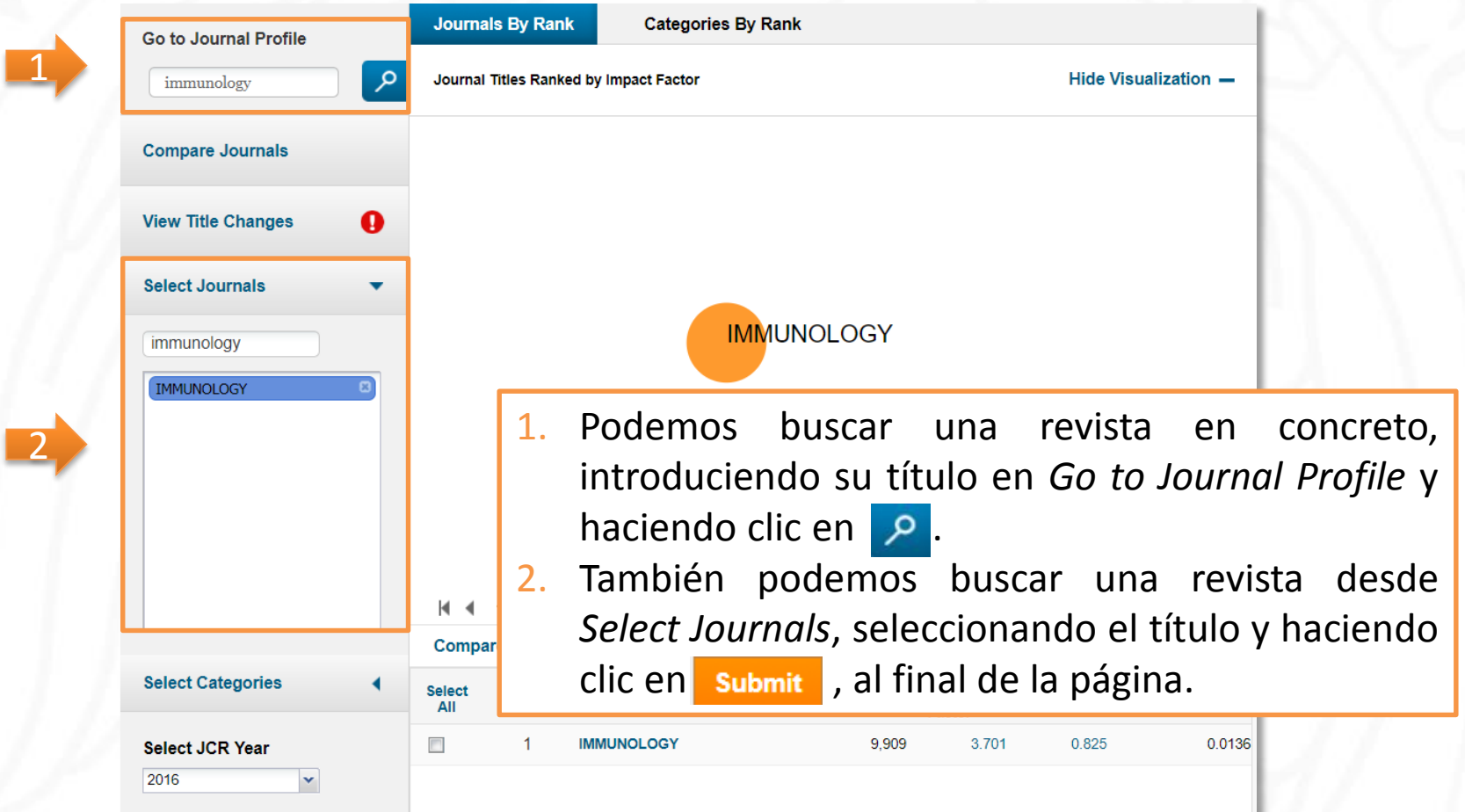

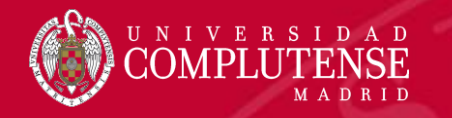

#### Perfil de una revista

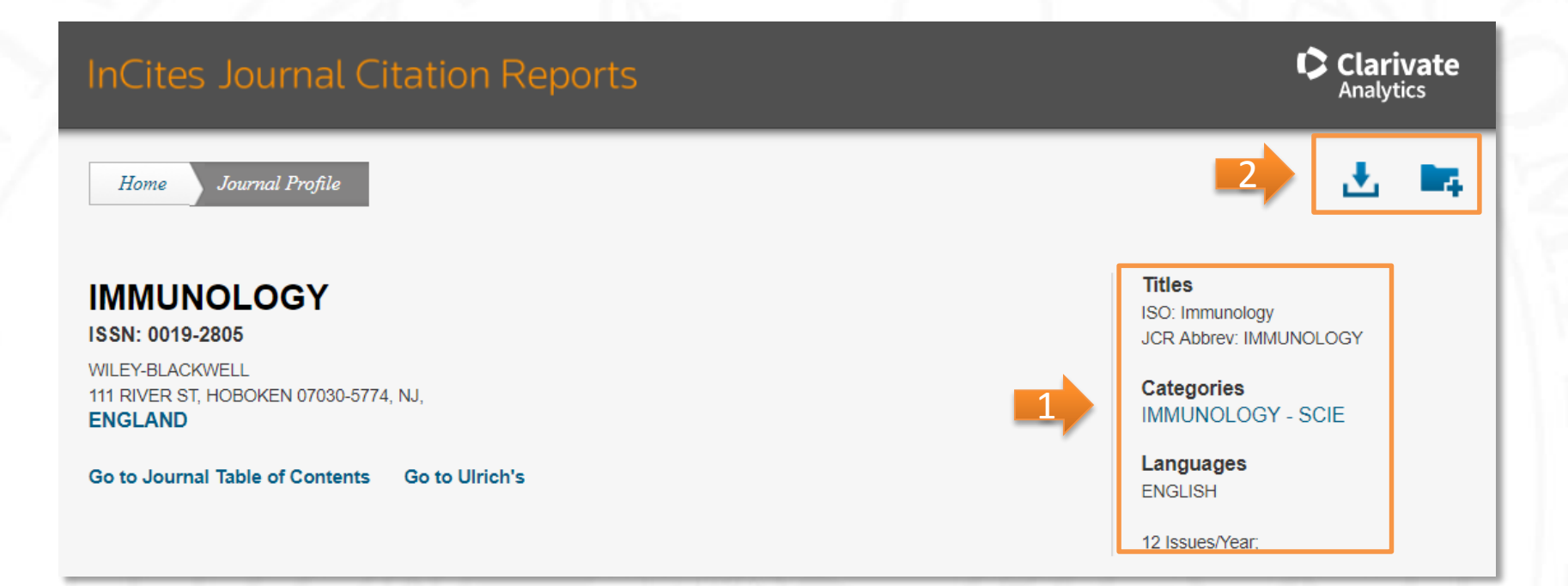

- 1. Vemos el status de una revista y la categoría temática a la que pertenece.
- 2. Podemos descargar las métricas de la revista en diferentes formatos.

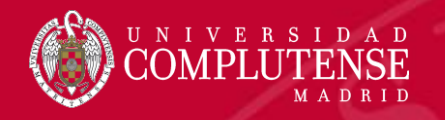

#### Perfil de una revista

**Key Indicators** 

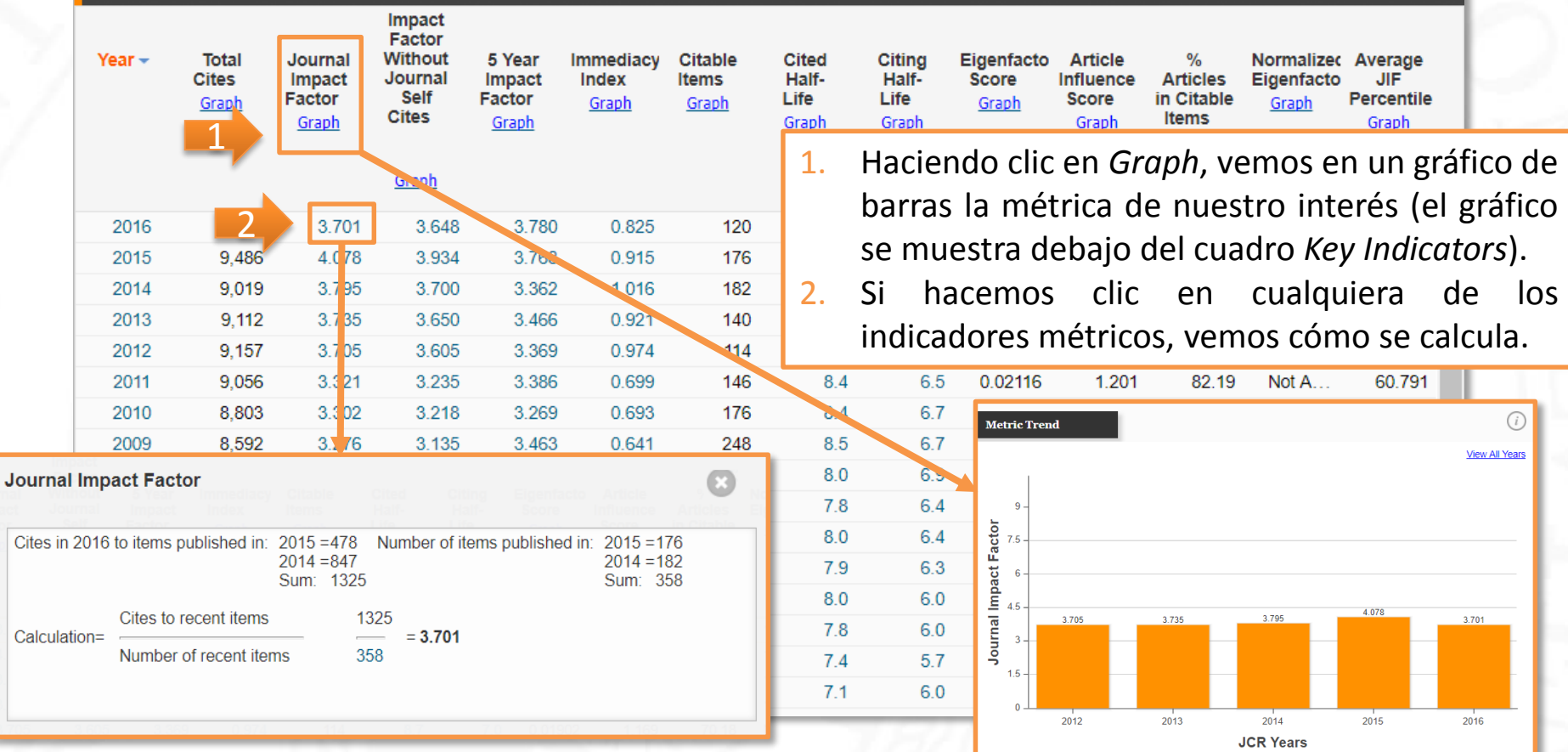

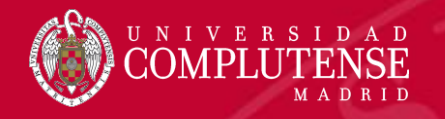

#### Perfil de una revista

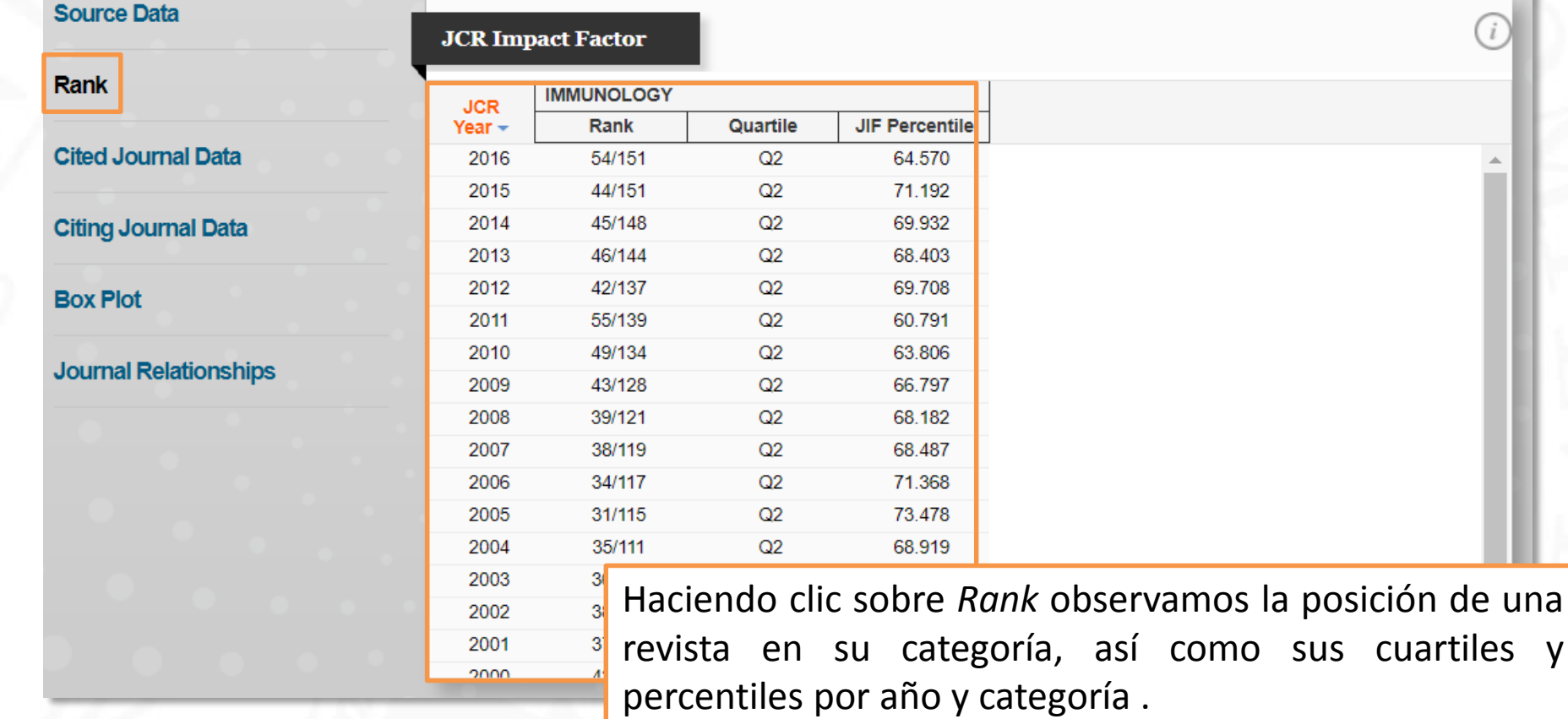

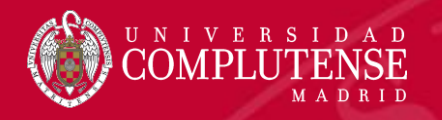

#### Comparar revistas

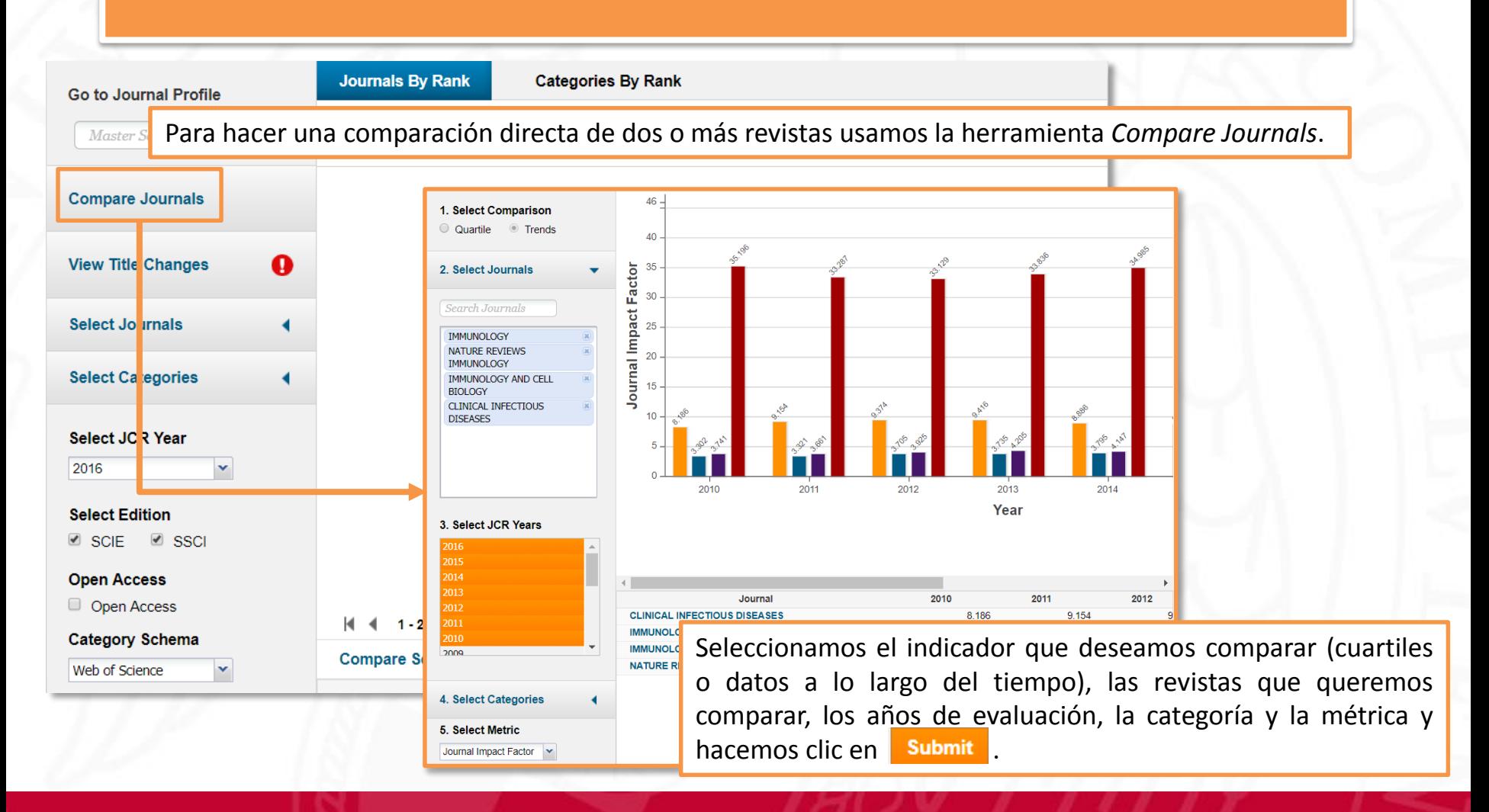

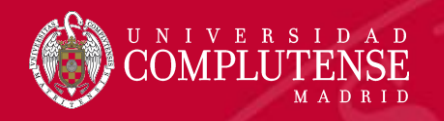

2

### Evaluar una categoría temática

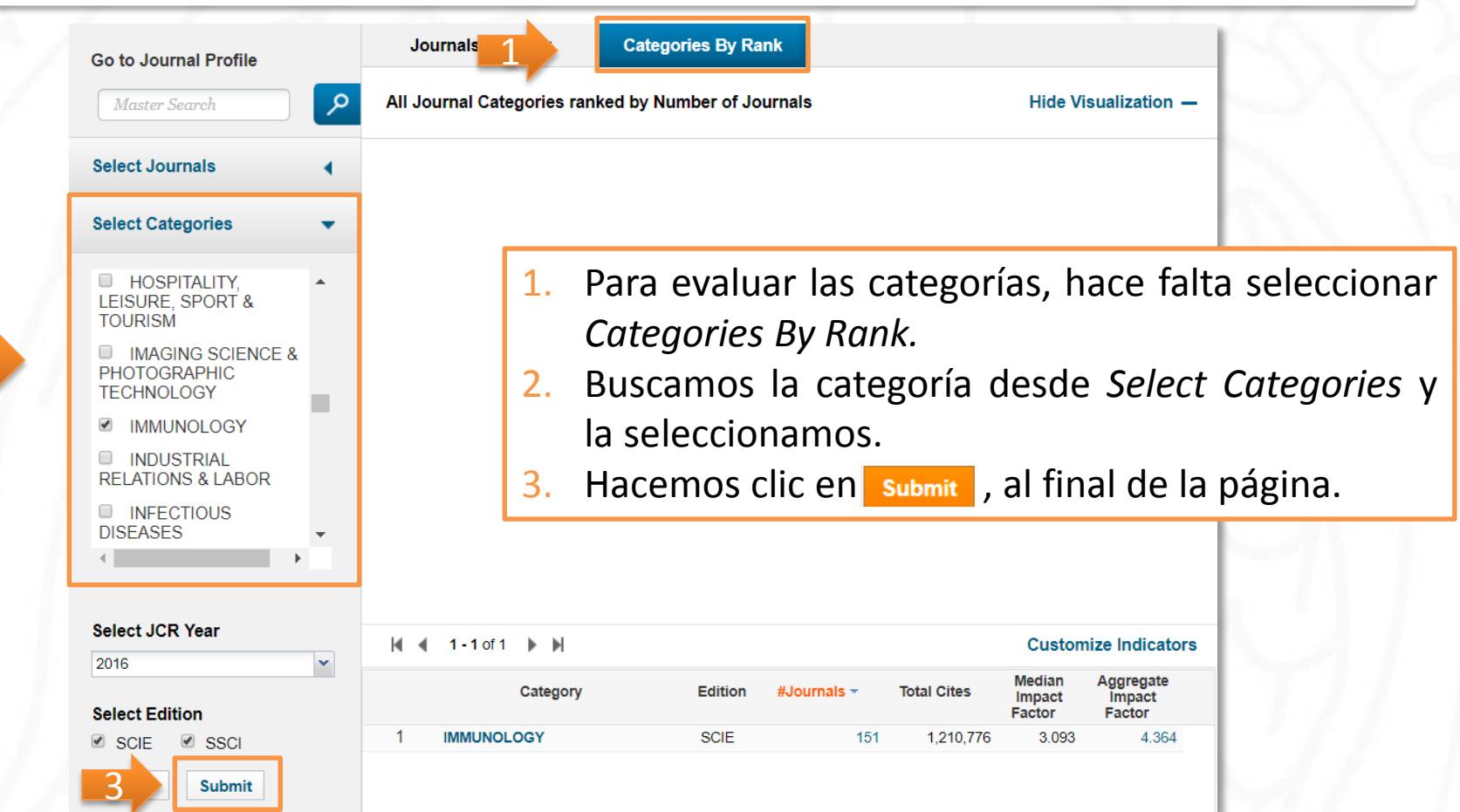

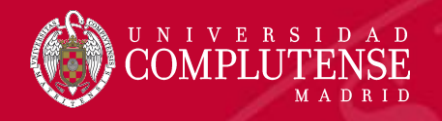

#### Datos de una categoría temática

#### **IMMUNOLOGY**

Immunology covers resources dedicated to all aspects of immune response and regulation, at the cellular-molecular level as well as the clinical level. Other topics include studies of the interaction between pathogens and host immunity, as well as clinical immunology, emerging immunotherapies, and the immunologic contribution to disease course.

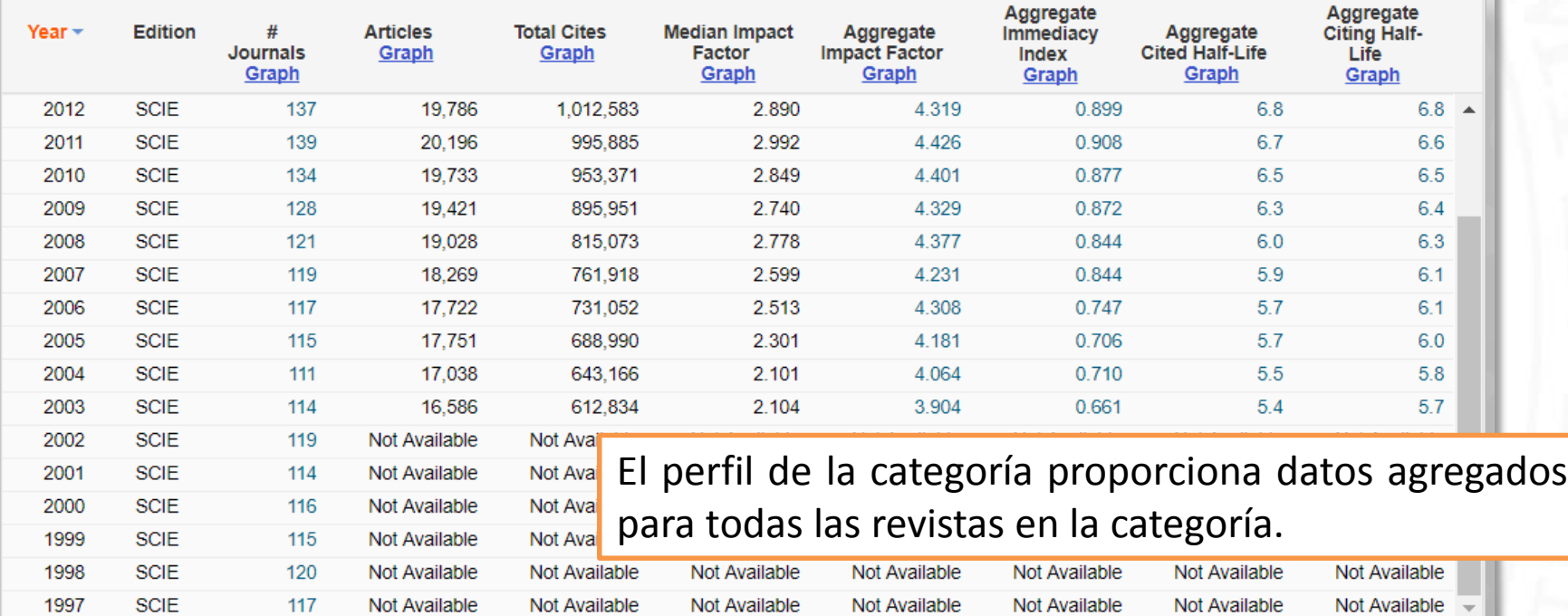

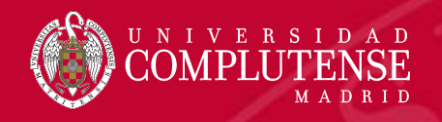

## Para más información o

### consultas:

#### [gsaludmoncloa@ucm.es](mailto:gsaludmoncloa@ucm.es)

# Bibliotecas de la Uni  $\mathbf{C}$

Servicios Centrales

- Dirección de la Biblioteca
- Servicios Centrales
- **Biblioteca Histórica**
- Biblioteca María Zambrano
- Servicio de Tesis doctorales
- Humanidades
- **B** Bellas Artes **Educación**

Bibliotecas de la Universidad Complutense

- **Filología**
- **E** Filosofía
- Geografía e Historia
- **Ciencias Sociales**
- Ciencias de la Documentación
- Ciencias de la Información
- Ciencias Económicas y Empresariales
- Ciencias Políticas y Sociología
- Comercio y Turismo
- Ciencias experimentales y aplicadas
- Ciencias Biológicas
- Ciencias Físicas
- Ciencias Geológicas
- Ciencias Químicas
- Ciencias Matemáticas
- **Estudios Estadísticos**
- · Informática
- Ciencias de la Salud
- Enfermería, Fisioterapia y Podología
- **B** Farmacia
- Instituto Ramón Castroviejo
- **Medicina**
- Odontología
- Óptica y Optometría
- **Psicología**
- **•** Veterinaria

### Muchas gracias por vuestra atención Bibliotecas de Ciencias de la Salud

https://biblioteca.ucm.es/formacioncienciasdelasalud/

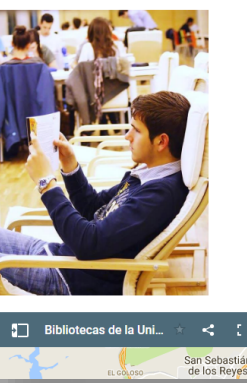

La Biblioteca Complutense ofrece cerca de 11.000

puestos de lectura distribuidos en 26 bibliotecas de

centro además de la Biblioteca Histórica

Horario de todas las bibliotecas de la UCM